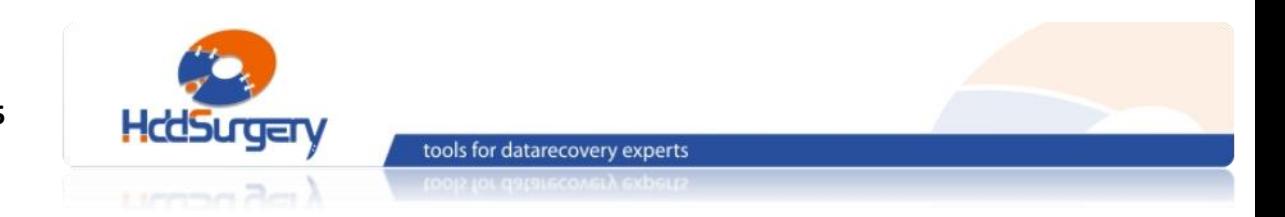

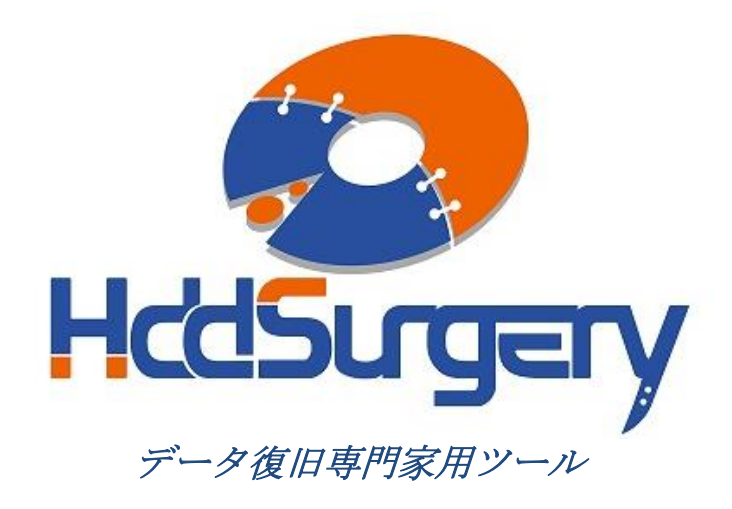

# *HddSurgery™* ヘッド交換ツールガイド

- HDDS Sea 7200.11/ES.2 p2 (2 プラッター)
- *HDDS Sea 7200.11/.12/LP/ES.2 p3-4 (3-4* プラッター*)*

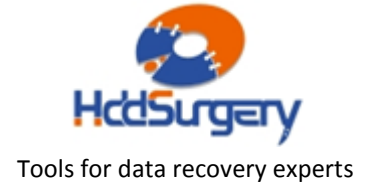

#### 目次:

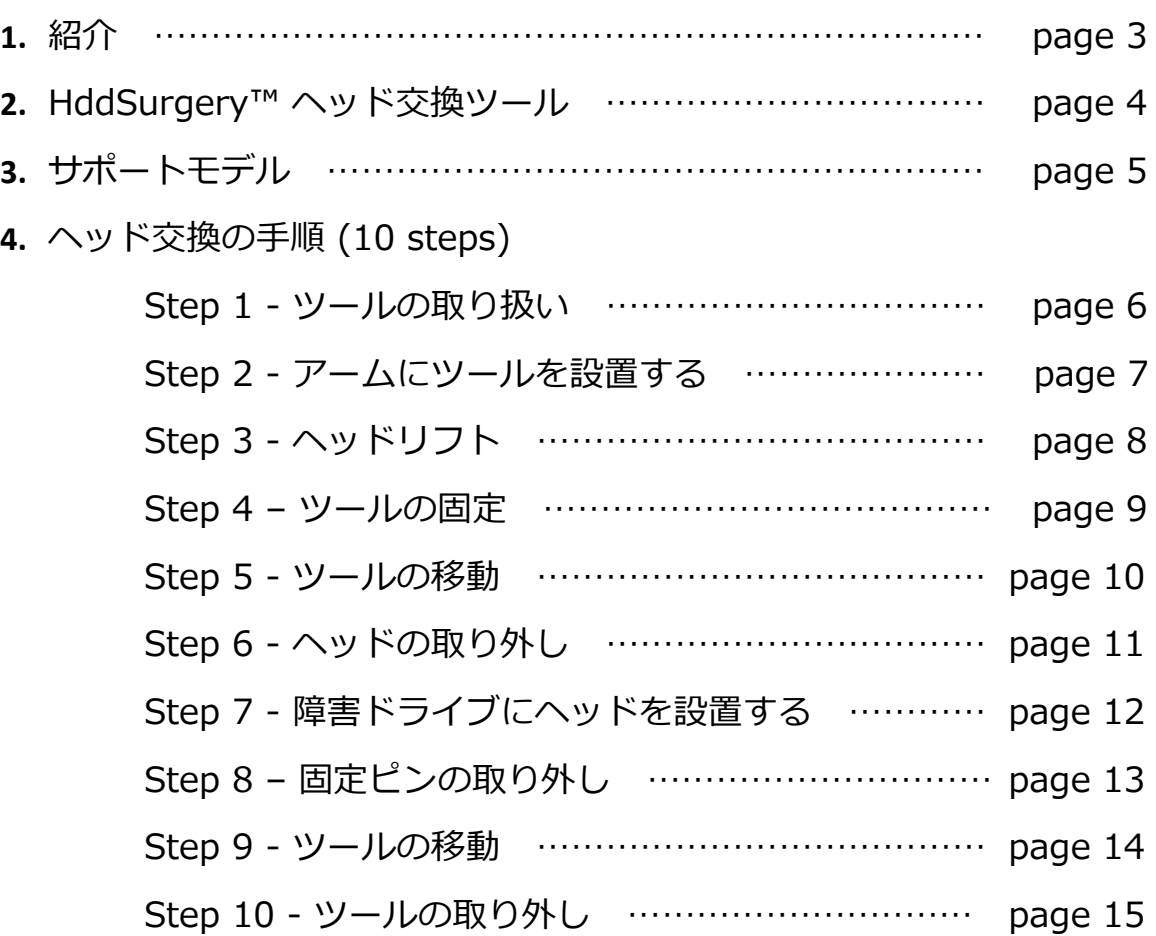

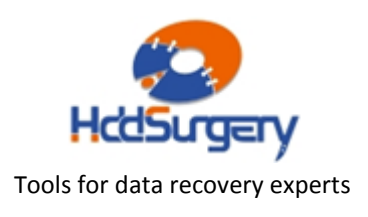

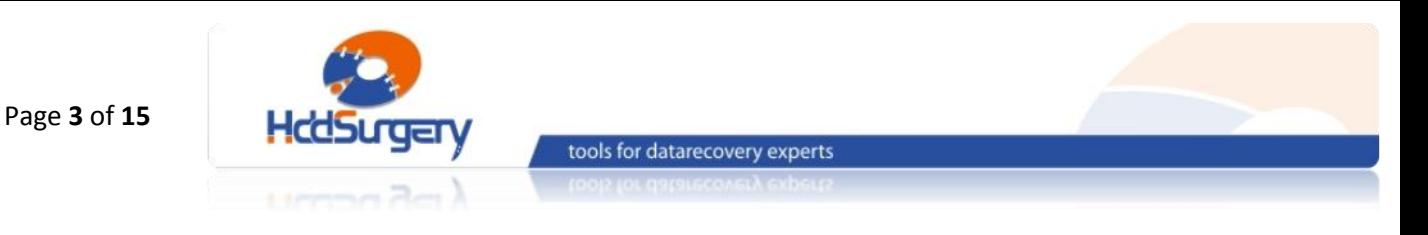

1. 紹介

このガイドは、弊社ツールの使用方法に関する簡易マニュアルです。 このガイドでは、使用者がデータ復旧経験を有する上級者であることを想定してい ますので、初心者向けの教育には適しておりません。

このツールを使用するには、適切なソフトウェアのサポートが必要です。 ACE Lab、Salvation Data、Copy-r などの、十分に実績のあるメーカーの製品を 使用することをお勧めします。

HddSurgery™ ツールがなくてもデータ復旧作業は可能ですし、場合によっ ては一般的なヘッド交換方法でも十分です。HddSurgeryTM が開発された目的は、 故障ドライブのヘッド交換作業の安全性を保証することです。HddSurgery™ ツー ルを使用すれば、読み込み・書き込みヘッドとプラッターの接触を防ぐことができ ます。正しい教育を受けることで、高度なデータ復旧作業も可能になります。

経験豊富な専門家は、このツールがなくても復旧作業ができますが、このツ ールを使用することによって、より高い安全性を得ることができます。

接触しないとは、故障ドライブからヘッドを取り外し、ドナーに取り付ける 時、ヘッドとヘッドの接触、ヘッドとプラッターが接触しないという意味です。古 い方法では接触する場合があり、物理損傷があるドライブの場合には、特に接触す る可能性が高くなります。

HddSurgery™ は、このツールを通じて発生する損傷に関して責任を負いません。 HddSurgery™ は、ドライブのデータ損傷に関して責任を負いません。

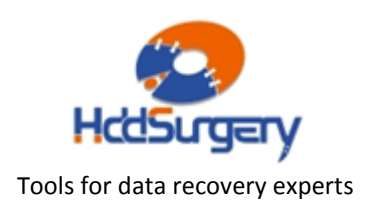

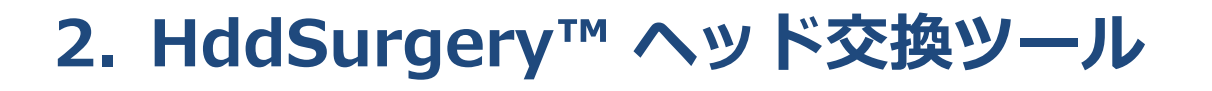

tools for datarecovery experts

Seagate ハードドライブは、プラッター上にヘッドをパーキングするタイプ で、ドライブの電源を切るとヘッドが安全な表面へ移動します。ヘッドがこの位置 にあると、ドライブはモーターを必要なスピードで回転させることができます。

HddSurgeryTM ヘッド交換ツールの目的は、ヘッドがプラッターのデータエ リアを安全に移動するようにすることと、不必要な接触を防止することです。

■ HDDS Sea 7200.11/ES.2 p2 (2 プラッター)

2 枚のプラッターを持つ Seagate 7200.12/Seagate 7200.11/Seagate LP/Seagate ES.2 のヘッド交換作業を行うことができます。

#### ■ HDDS Sea 7200.11/.12/LP/ES.2 p3-4 (3-4 プラッター)

3-4枚のプラッターを持つ Seagate 7200.11/Seagate LP/Seagate ES.2 と、2枚のプラッターを持つ Seagate 7200.12/Seagate LP のヘッド交換作業を 行うことができます。

こ の 2 つ の ツ ー ル の 使 用 方 法 に 違 い は あ り ま せ ん の で 、 HDDS Sea 7200.11/.12/LP/ES.2 p3-4 を例に説明します。

全ての作業段階で、ヘッドとプラッターが接触する可能性はありません。ヘ ッドはデータのないエリアからリフトされて、プラッターの上を安全に移動します。 分解したヘッドをドナードライブに設置する時にも、同じ方式で行います。

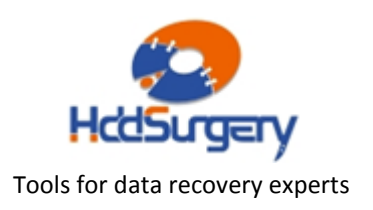

# 3. サポートモデル

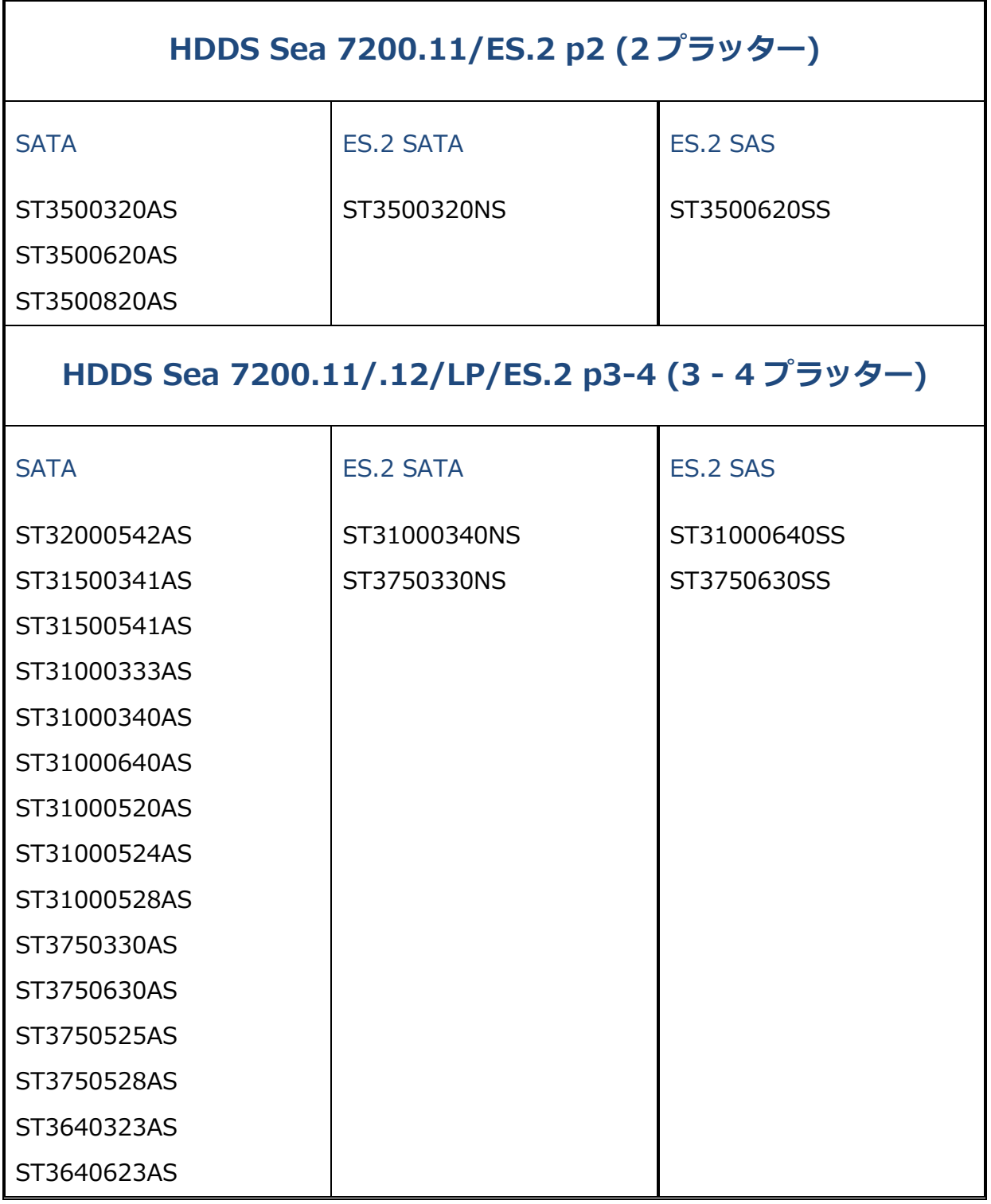

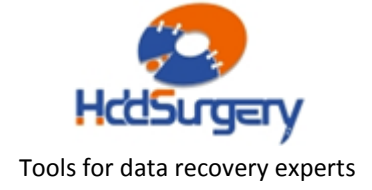

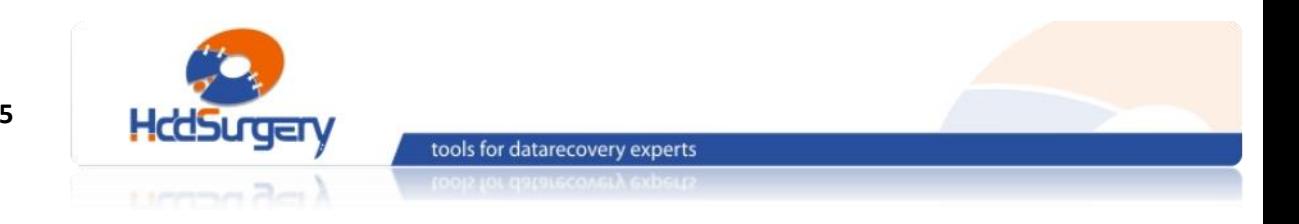

## 4. ヘッド交換の手順

### Step 1 – ツールの取り扱い

本ツールを使用しない時は、損傷を防ぐために木箱に保管して下さい。 ツールを木箱から取り出す時には必ずハンドルを持ち、ヘッドリフトパーツには触 らない様にして下さい。

ハードドライブのプラッターは汚れに弱いため、ツールを使用する前に、綿 とアルコールでよく掃除して下さい。リフトパーツを掃除する時は、特に注意して 下さい。

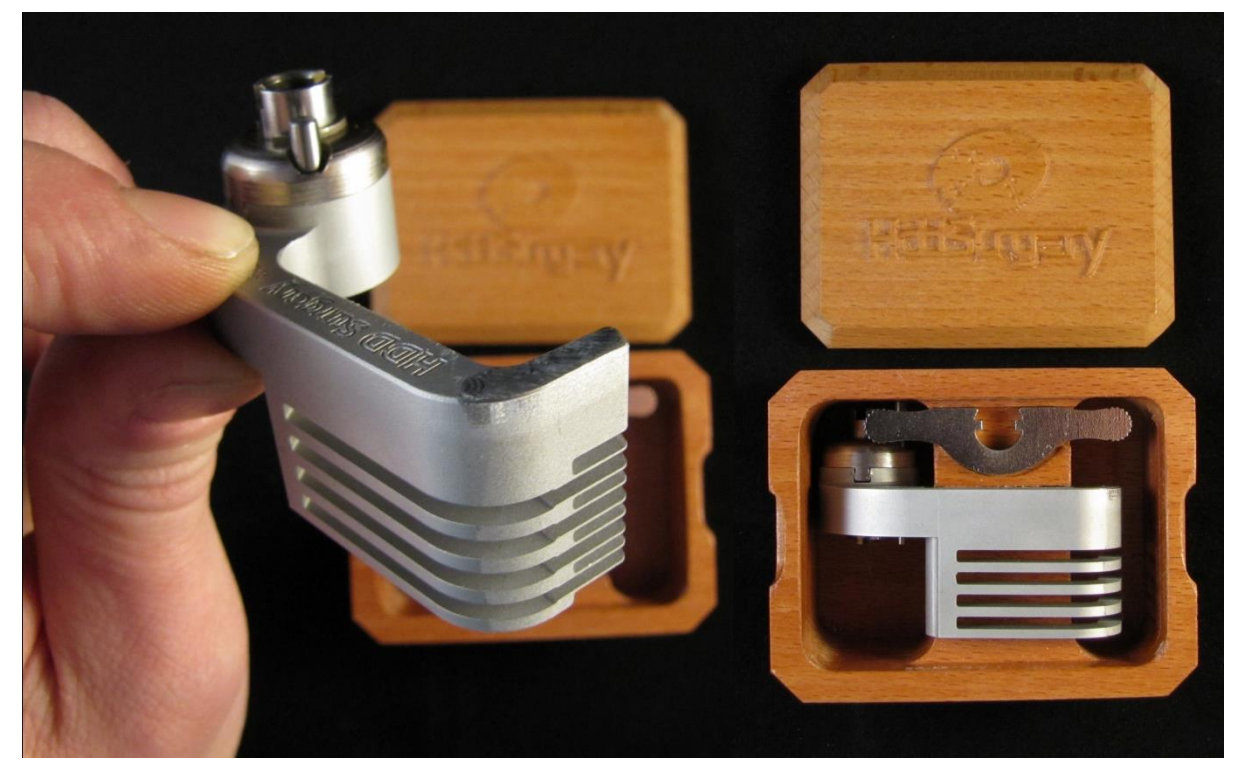

図 1. (ツールの取り扱い )

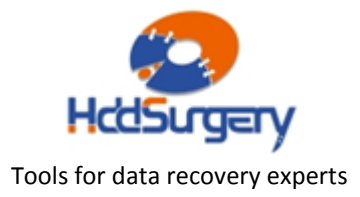

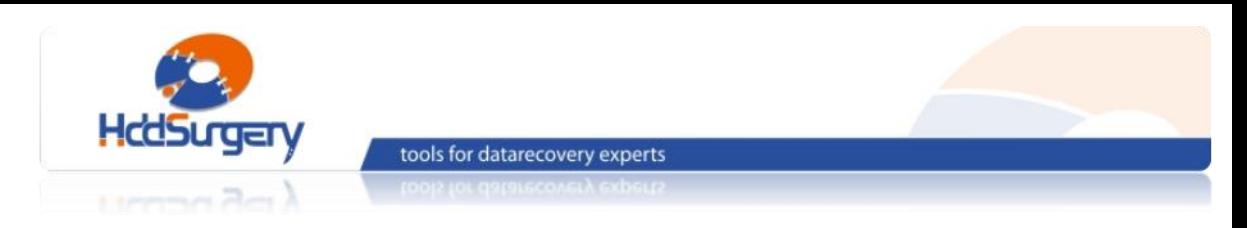

## Step 2 - アームにツールを設置する

ケーブルコンタクトを固定しているネジを外し、指で下からコンタクトを押 し出します。押し出す力が強すぎると、コンタクトが飛び出してプラッターを傷つ ける場合もありますので、コンタクトをしっかりと押さえた状態で引き出して下さ い。

ヘッドアームの軸穴に慎重にツールを合わせ、ツールの底部とアクチュエー ターアームの土台が合うように注意して設置します。ツールのシャフトを通してネ ジを入れ、ネジを締めてヘッドアームにツールを固定します。

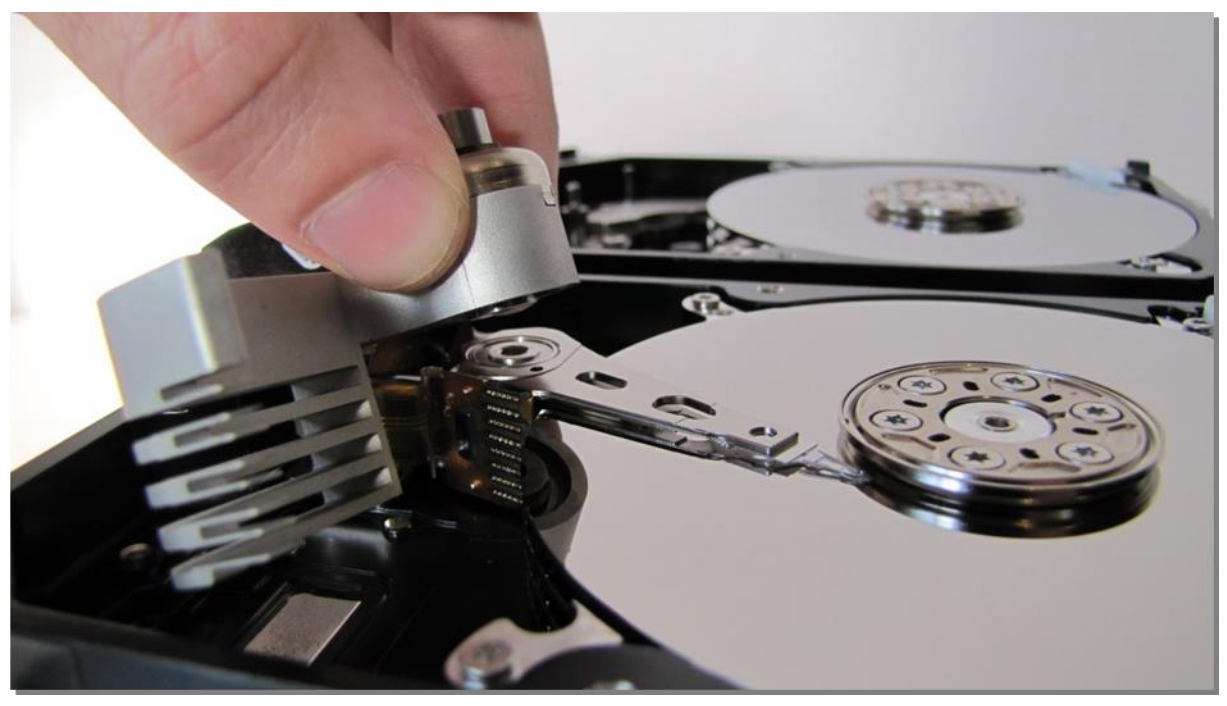

図 2. (ツールのマウント)

ネジを締めいてる間は片手でツールを押さえ、ツールがプラッターに接触し ないように作業を行います。

#### !!! 重要 !!!

ツールの正確な高度を守るために、ネジをしっかりと締めて下さい。

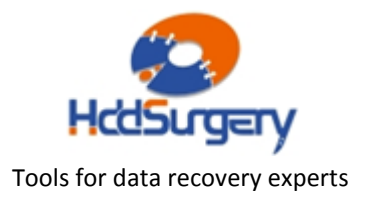

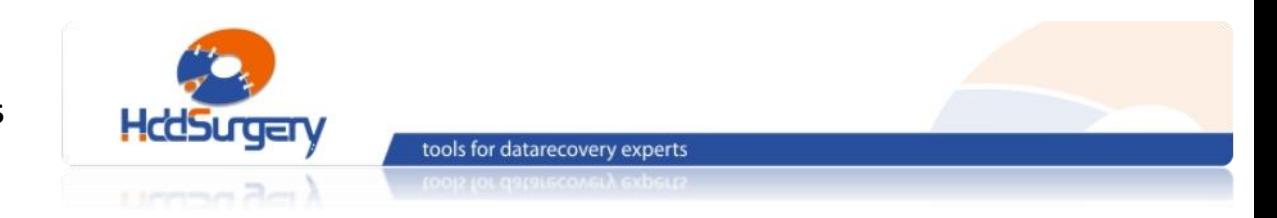

## Step 3 - ヘッドリフト

ツールの先端を水平方向へ動かして、プラッターの上を移動させます。ツー ルの構造により弱い力でもヘッドがリフトされます。強い力が必要な場合は、ツー ルの位置が正しくない可能性や、そのまま作業することによって HDA に損傷が発 生する可能性があります。できる限り奥までツールを移動させます。

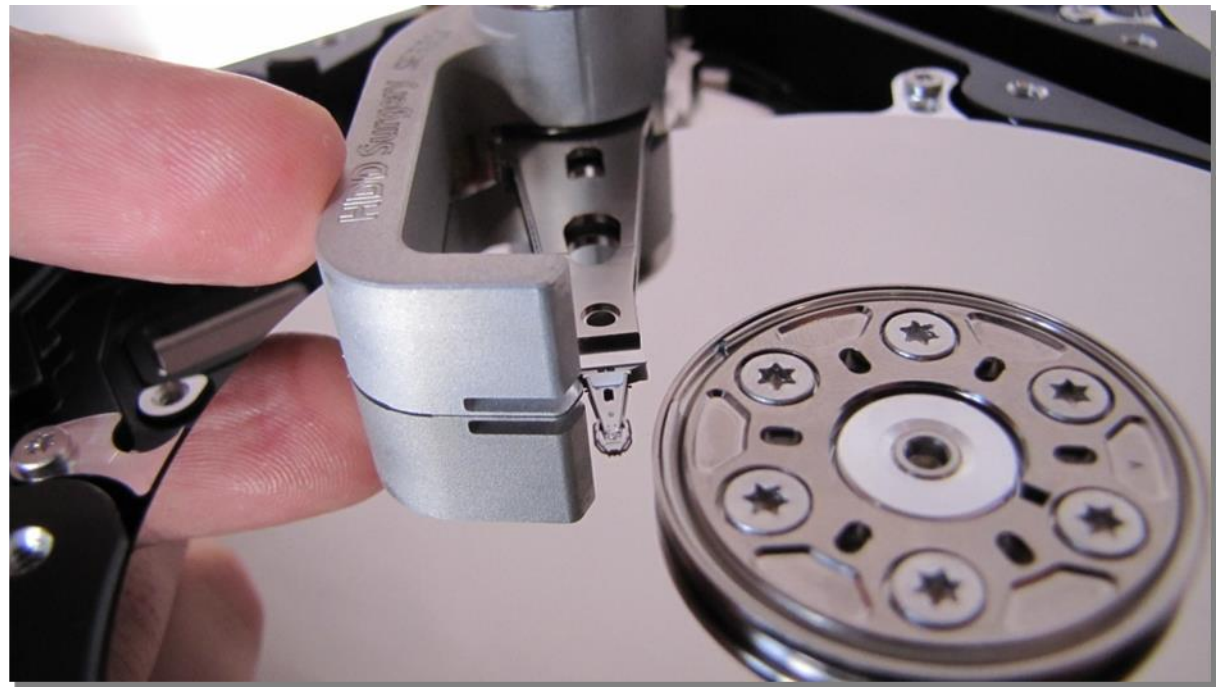

図 3. (ヘッドリフト)

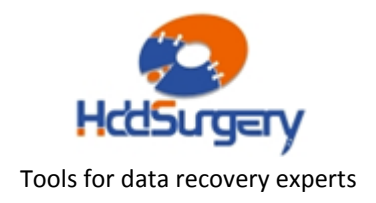

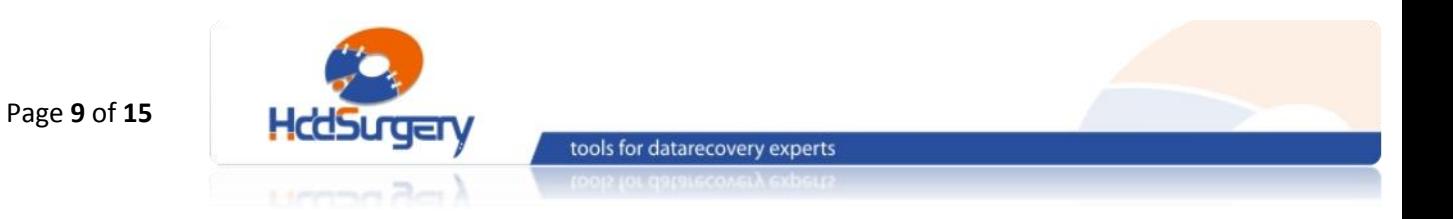

## Step 4 - ツールの固定

ツール端部には穴があり、ヘッドアームの穴と合うようになっています。固 定ピンを使用してツールを固定します。

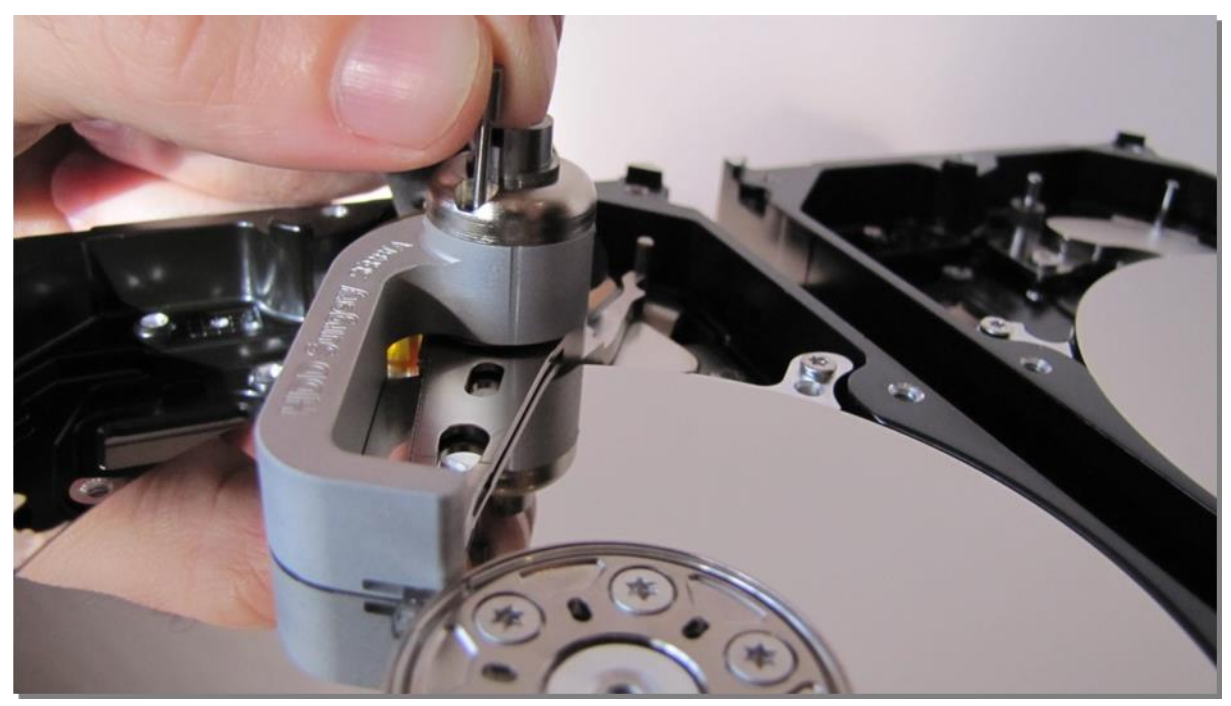

図 4. (ツールを固定する)

#### !!!重要!!!

ツールがアクチュエーターアームに確実に固定されないと、

ツールを外す時にヘッドが抜ける可能性があります。

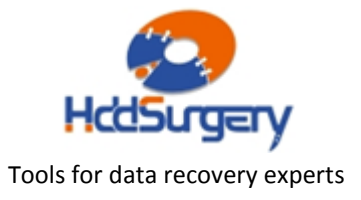

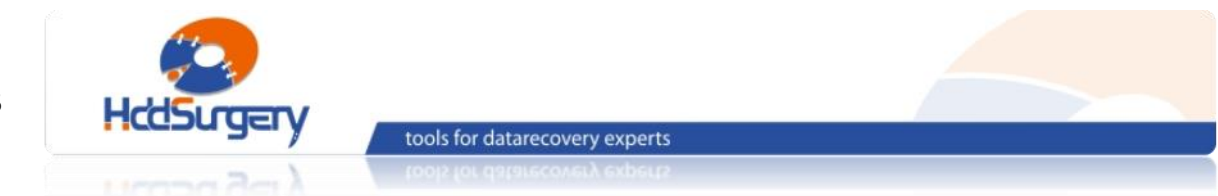

#### Page **10** of **15**

`

## Step 5 - ツールの移動

#### 水平にツールを動かして最初の位置に移動させます。

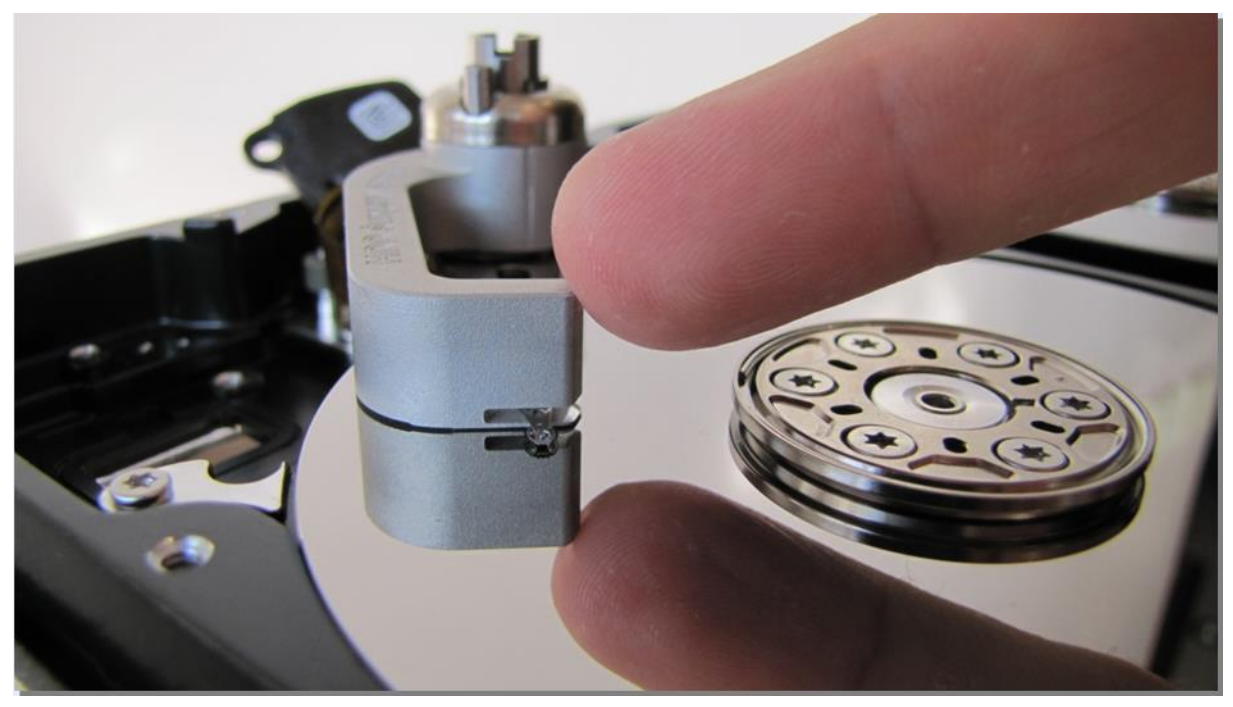

図 5. (プラッターの外側にヘッドを固定したツールを移動させる)

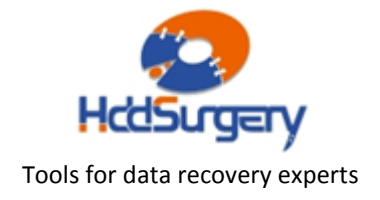

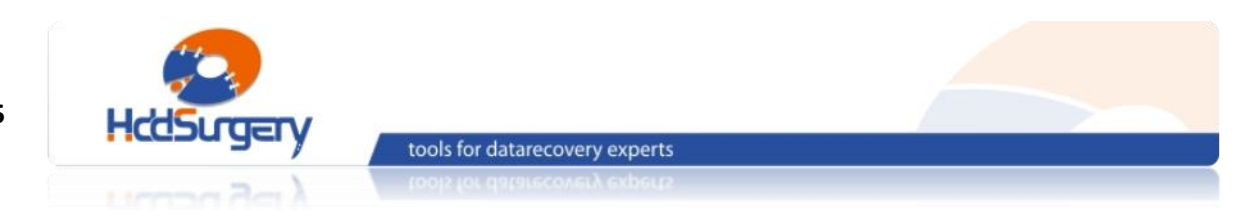

ハードディスクの底側からアクチュエーター軸のネジを外し、ヘッドとアク チュエーターアームを取り外します。プラッターと接触しないように片手でツール を保持し、ヘッドが外れるまでドライバーを反時計回りに回します。

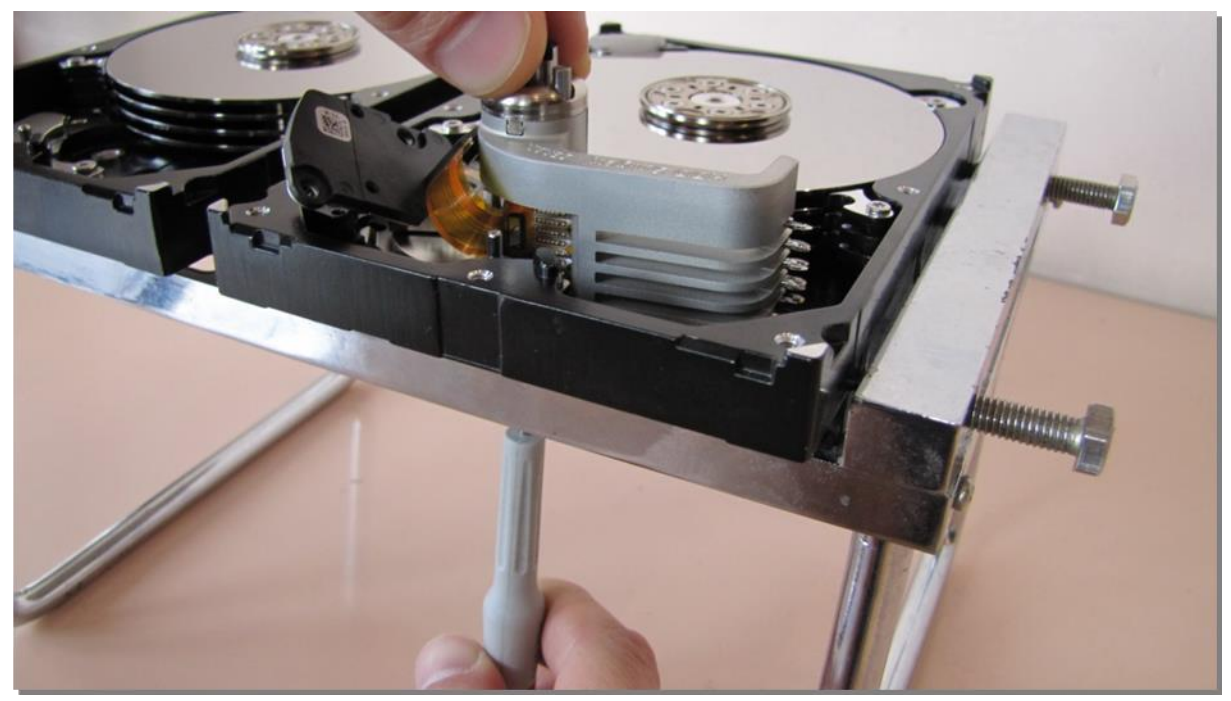

図 6. (ヘッドの取り外し)

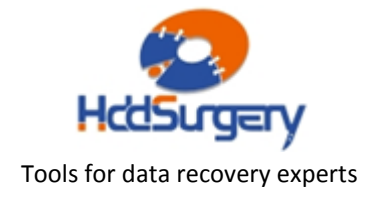

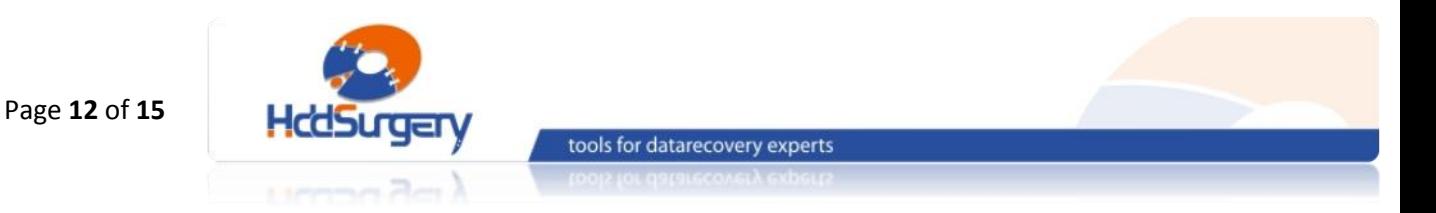

## Step 7 – 障害ドライブにヘッドを設置する

障害ドライブにアームを固定したツールを設置します。ハードドライブの底 側からアームをネジで固定します。作業中にネジが緩むこともあるため、ツールと ヘッドを固定するネジも締めます。この操作は、正しい高度を保つために必要な作 業です。

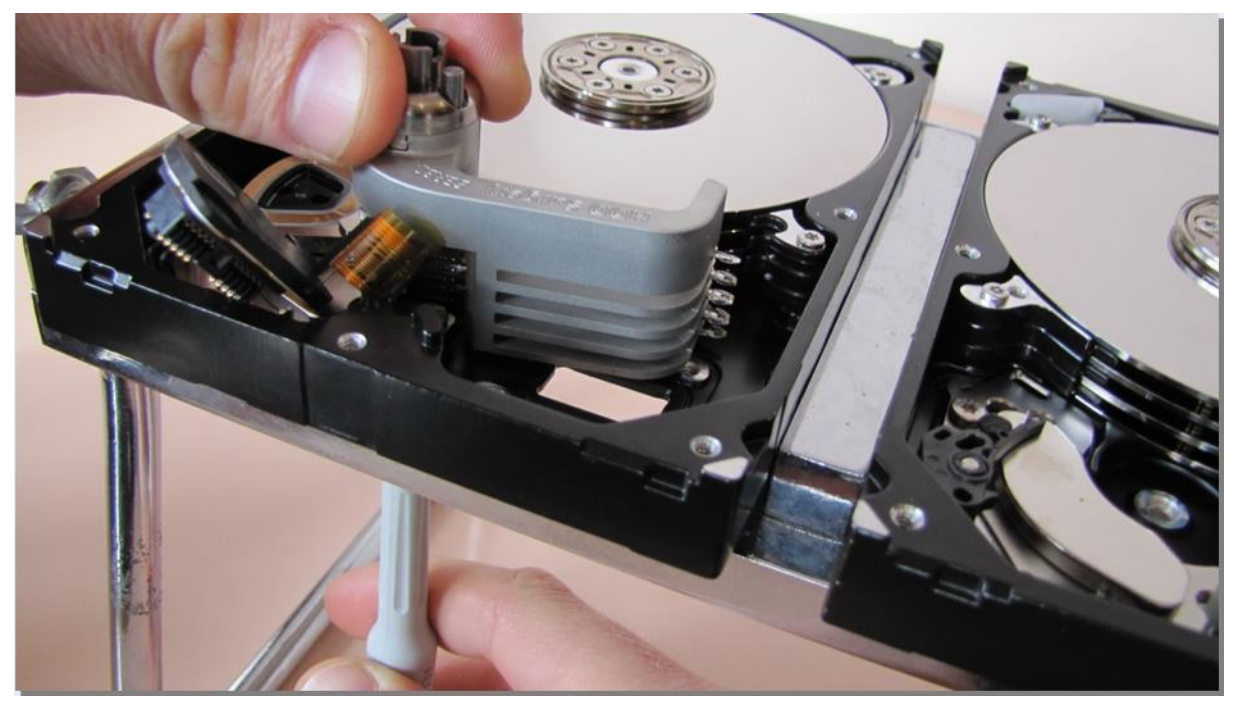

図 7. (障害ドライブへのツールの設置)

水平に力を加えて、ヘッドをプラッターの中央部分に移動させます。

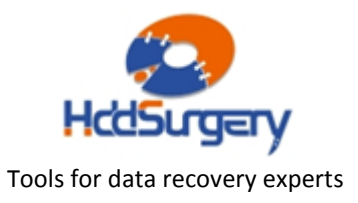

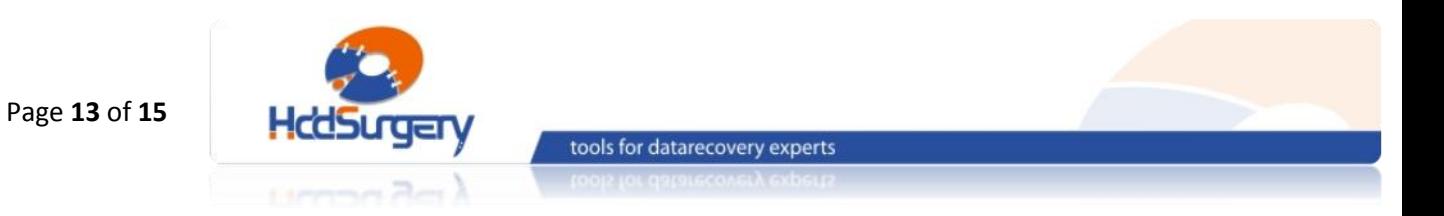

## Step 8 – 固定ピンの取り外し

#### ヘッドがパーキングゾーンに移動したら、慎重に固定ピンを取り外します。

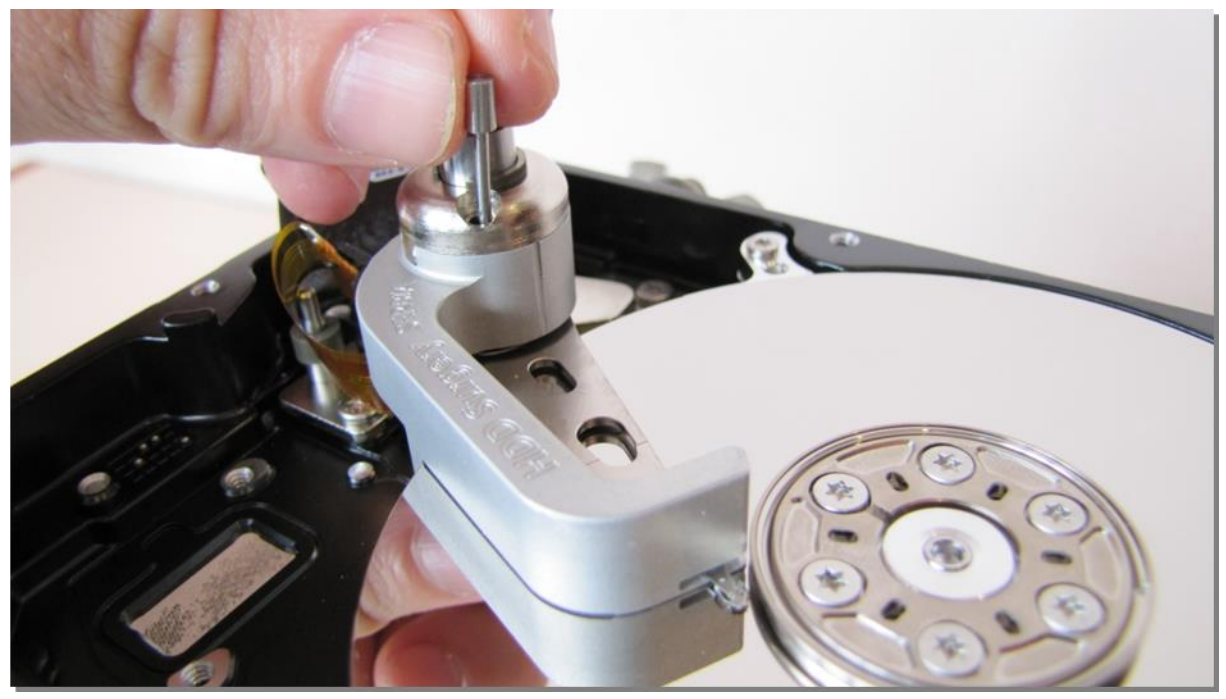

図 8. (固定ピンの取り外し)

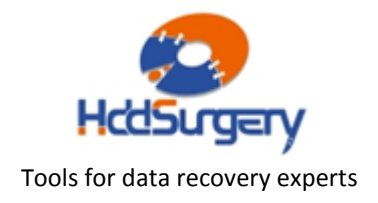

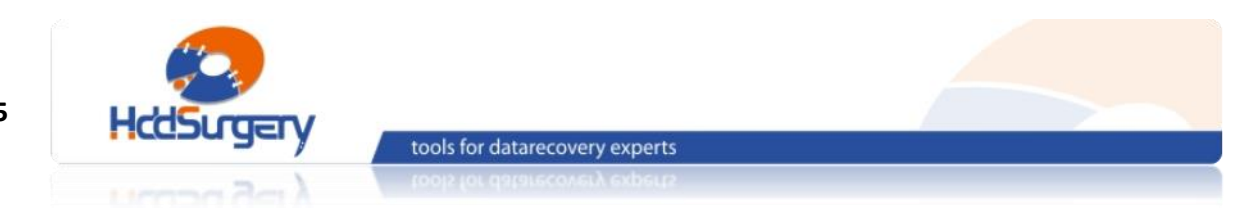

## Step 9 - ツールの移動

指で水平方向にツールを押して、プラッター外部へ移動させます。

#### !!! 重要 !!!

ツールを移動させるとき、ヘッドの移動を防止するために

残りの手でアーム後部(磁気コイル側)を固定して下さい。

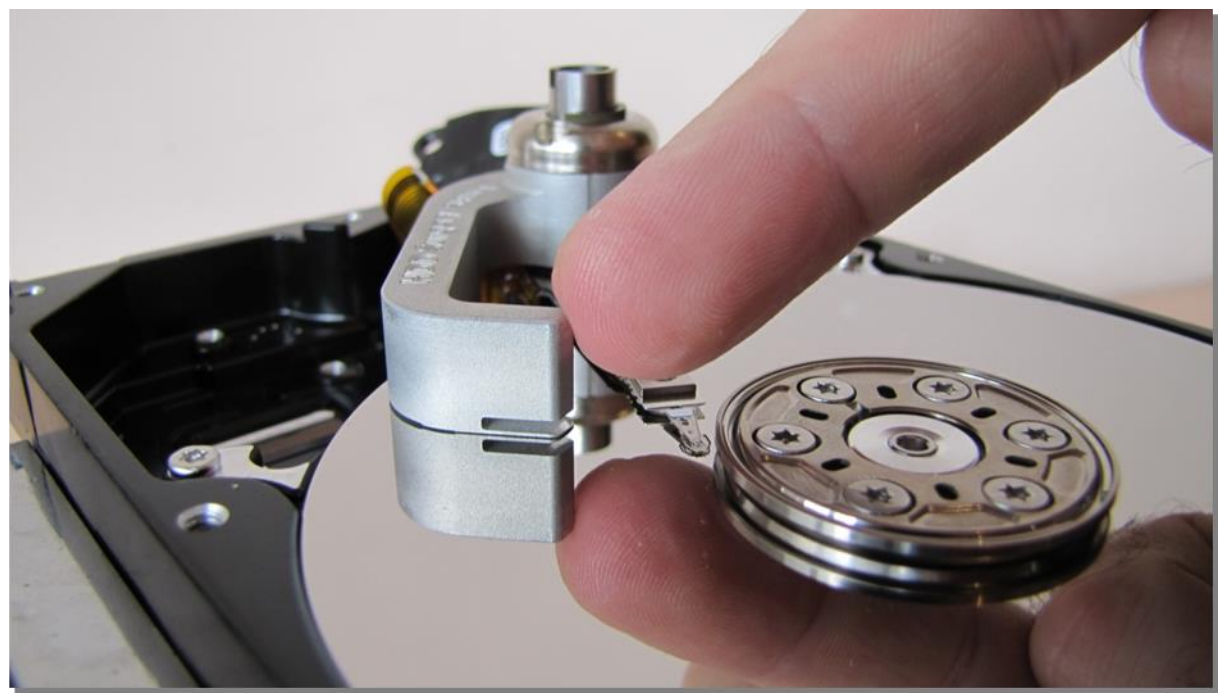

図 9. (ツールをプラッターの外に移動させる)

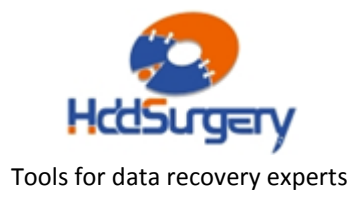

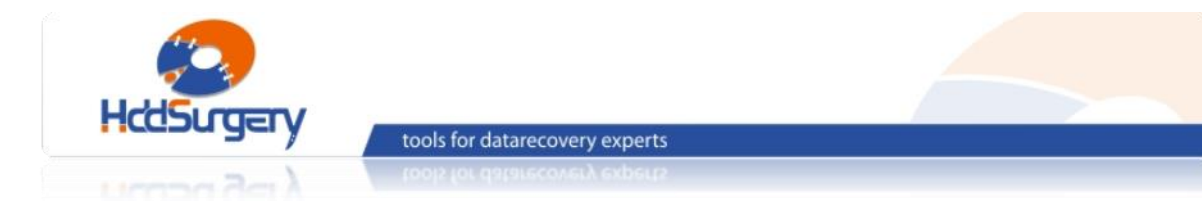

## Step 10 - ツールの取り外し

ネジを外してツールを取り外します。ネジを緩める際には補助ツールを使用 します。

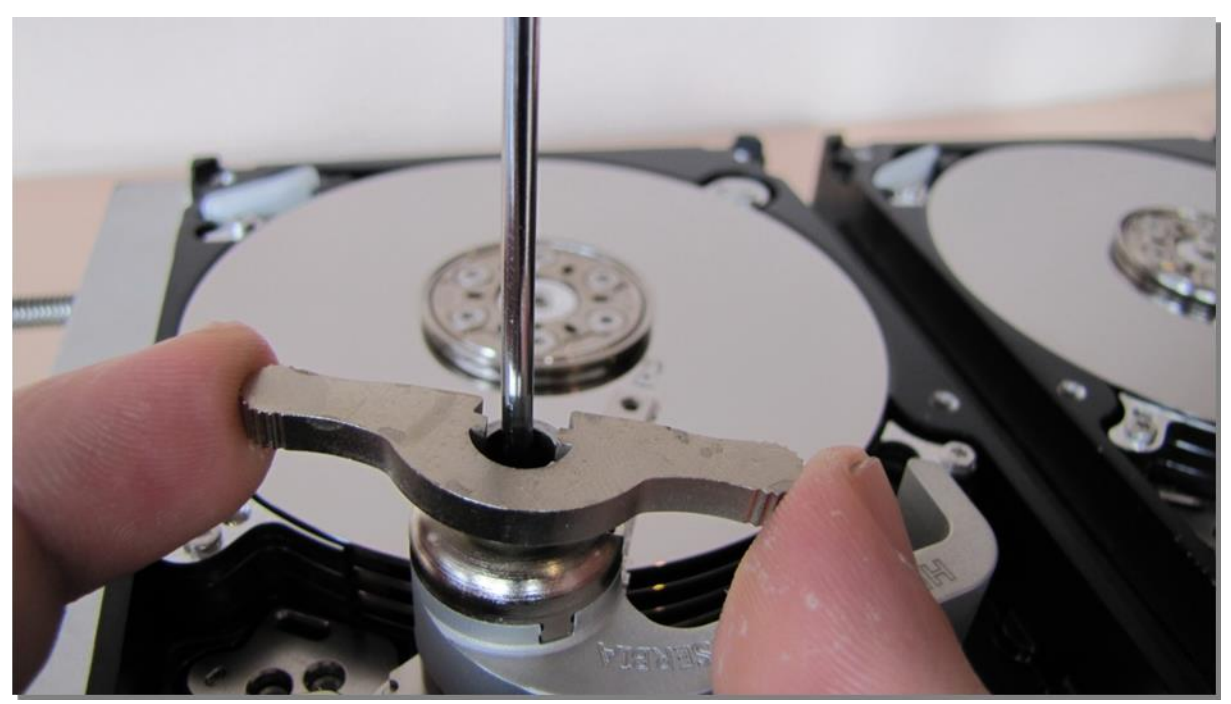

図 10. (補助ツールを使用してツールを取り外す)

ディスクの蓋を閉めて PCB を装着し、ドライブを組み立てます。

製品詳細ついては、こちらをご覧下さい。

[http://www.hddsurgery.jp](http://www.hddsurgery.jp/)

YouTube で製品の使用方法を説明した動画をご覧頂くことができます。

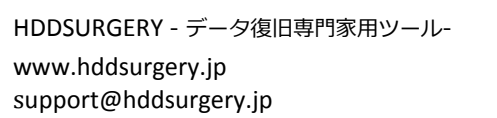

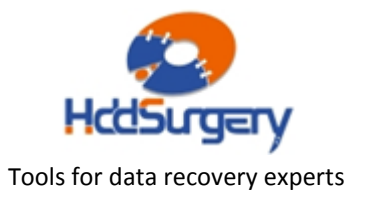